## **New Reference Flow**

**goog**n  $80$ 

 $\circ$ U O.

> $\circ$ Ō  $\frac{0}{0}$

U<br>So<br>O

 $\overline{O}$  $\frac{5}{0}$ 

> Ō. 00<br>|0<br>|0

 $\overline{\overset{0}{0}}_{\circ}$ 

 $\tilde{0}$  $\frac{5}{0}$  $^{\circ}$ Ŭ $\circ$ 

 $\begin{smallmatrix} 0 & 0 & 0 \\ 0 & 0 & 0 \\ 0 & 0 & 0 \end{smallmatrix}$ 

io

 $\circ$ Ŏ Ō

 $\begin{bmatrix} 0 & 0 & 0 \\ 0 & 0 & 0 \\ 0 & 0 & 0 \\ 0 & 0 & 0 \end{bmatrix}$ 

 $\begin{array}{c} 0.000000 \\ -0.000000 \\ -0.00000 \\ -0.00000 \\ 0.0000 \\ \end{array}$ 

 $\overline{0}$ 

Walter KatzIBIS AMISeptember 15, 2009

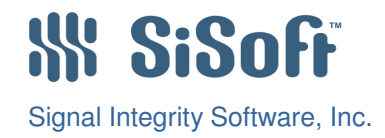

# **The IBIS 5.0 Original Flow has the side effect of not being able to handle Use\_Init\_Output correctly**

<u>Võõ!</u>

ັດໃ

The new Proposed Flow (Channel inserted after Tx AMI\_GetWave instead of before Tx AMI\_GetWave) allows us to simplify the AMI Reference Flow

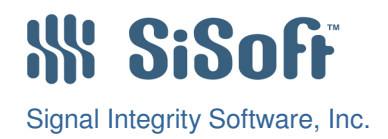

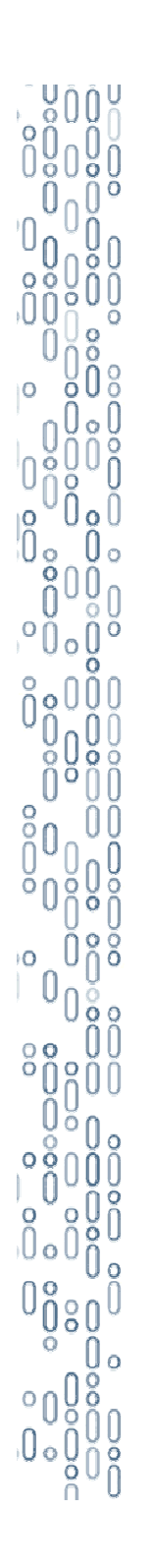

### **IBIS-AMI Terminology**

Bit stream b(t)

•

•

- Sum of delta functions
- • Data symbol p(t)
	- Single bit width pulse
- $\bullet$ TX analog characteristic  $h_{TX}(t)$  \*
	- –Rise/fall time
	- Voltage swing–
	- Drive impedance–
	- –**Capacitance**
- $\bullet$ TX "Init" equalization  $h_{TFI}(t)$  \*
	- Sum of weighted delta functions–
		- •Coefficients & delays
	- TX "Getwave" equalization  $g_{TEQ}()$  \*
		- –Not considered LTI
		- –Waveform in, waveform out

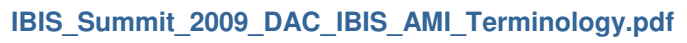

IBIS-AMI – BIRD – August 18, 2009 © 2009, SiSoft

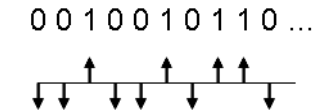

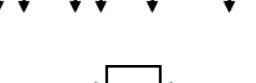

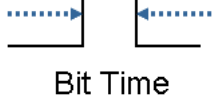

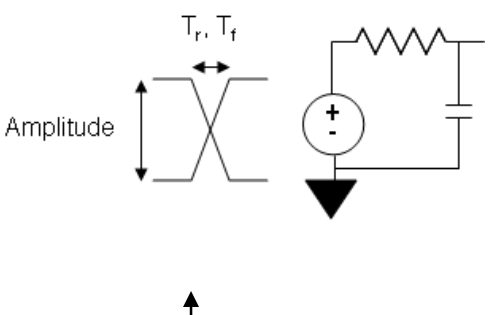

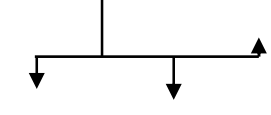

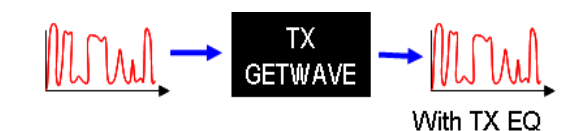

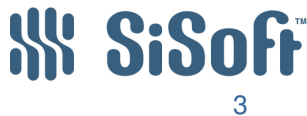

### **IBIS-AMI Tx GetWave Flow**

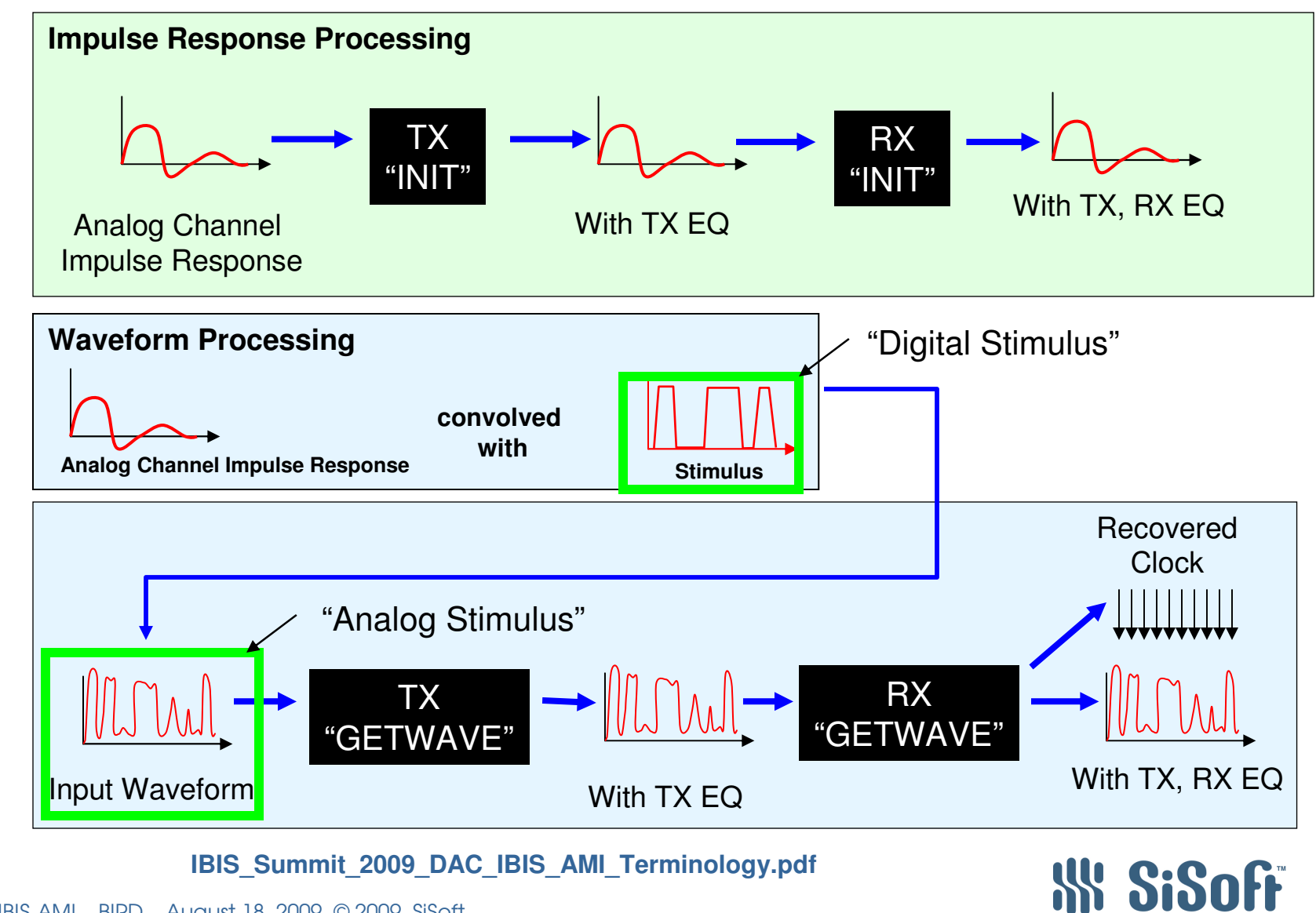

IBIS-AMI – BIRD – August 18, 2009 © 2009, SiSoft

**VÕÕ** 

 $\circ$ Ö Ō

U ol

Ò o U

U õ. ŇΘ

 $\alpha$ 

iŌ

 $\circ$ 

 $\degree$   $\overset{\circ}{0}$   $\overset{\circ}{0}$ | U- 0|<br>| 0<br>| 0 0 0 0

 $0080$ 

U o o<br>No

 $\Omega$ 

4

# **How IBIS 5.0 describes Use\_Init\_Output**

<u>VÕÕ</u>

 $^{\circ}_{0}$ ∥ף<br>ט∩ "Use\_Init\_Output is of usage Info and type Boolean. When Use\_Init\_Output is set to "True", the EDA tool is instructed to use the output impulse response from the AMI\_Init function when creating the input waveform presented to the AMI Getwave function."

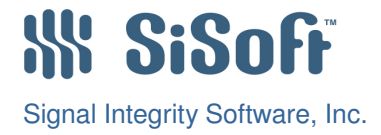

### **There is good reason for Rx Use\_Init\_Output True**

IC Vendors use different tools to develop Rx Peaking Filters, and DFE Equalization Circuits. It is convenient for them to wrap the Peaking Filter model into an Impulse Response in Rx Init, and wrap the DFE and Clock Recovery model into Rx GetWave. There is every reason that we should support this flow.

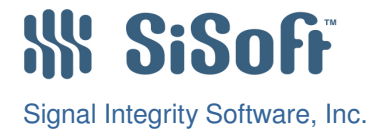

## **IBIS-AMI Rx GetWave Flow**

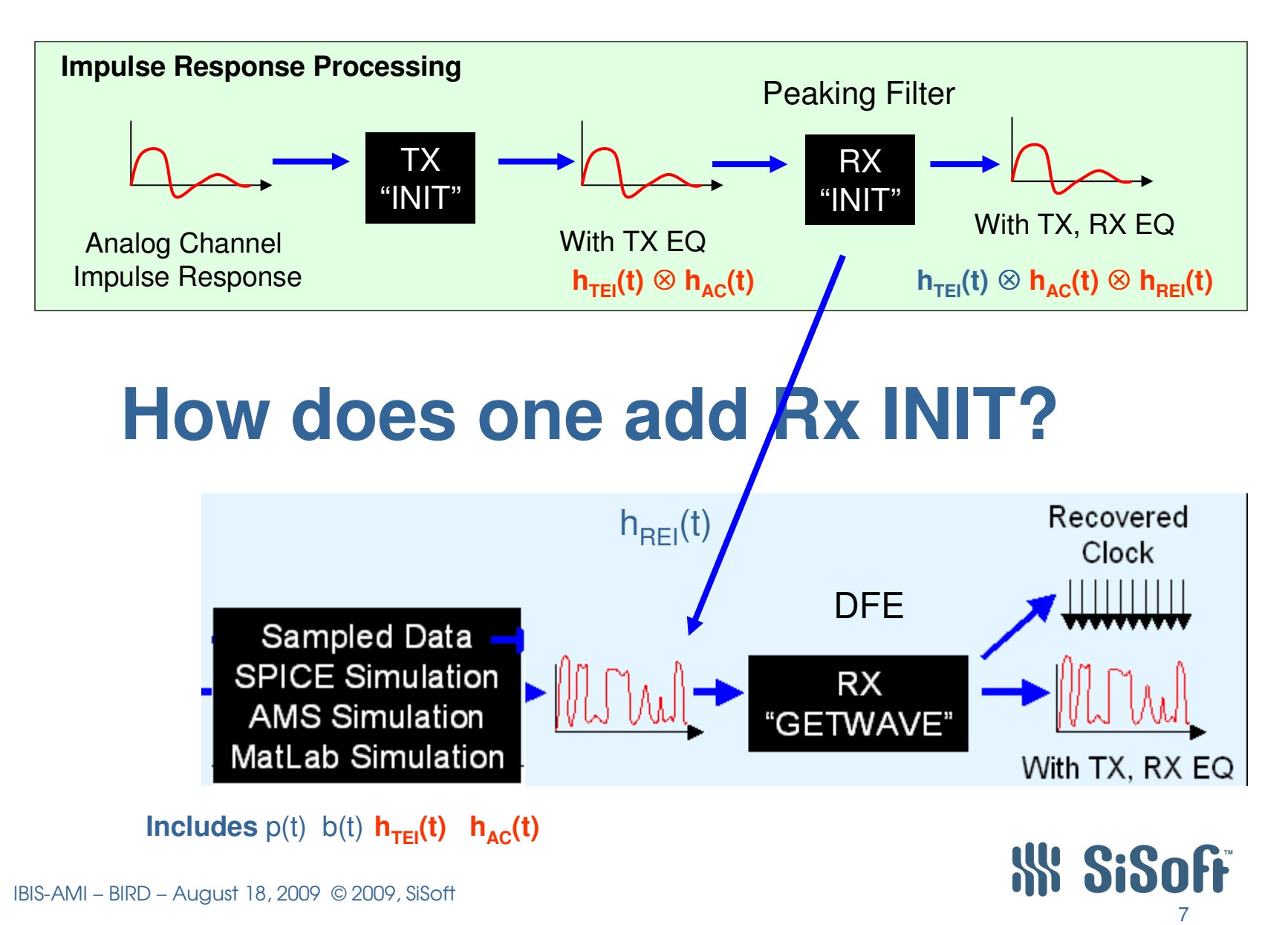

<u>Võõt</u>  $\mathbf{o}$ ິດ

# **Why Init should return just equalization of buffer**

Problem is when using sampled or simulated data that already includes the losses incurred from the channel.

ິດຂຶ້<sup>ດ</sup>ທີ່

unuu<br>0°00

តំពូន្តិម្គ

 $\begin{smallmatrix} 88 & 0 & 0 \\ 0 & 0 & 0 \\ 0 & 0 & 0 \end{smallmatrix}$ 

 $\lceil \frac{\mathfrak{d}}{0} 0 \rceil$ ို ရွှင့်

 $\big)^\mathtt{o}_\mathtt{0\,8\,0}$ 

In order to not double count the channel loss, the impulse response of the Rx filter must be calculated from the input to Rx Init and the output of Rx Init.

The simulated waveform at the Rx Pad includes the Tx Equalization and the channel is  $g_{\sf TEG}({\bf x(t)})\otimes {\bf h}_{\sf AC}({\bf t}).$  The waveform at the Rx decision point is  $(g_{\sf TEG}({\bf x(t)})\otimes {\bf h}_{\sf AC}({\bf t}))\otimes {\bf h}_{\sf AC}({\bf t})$  $h_{REI}$ (t). The output of Rx Init is  $h_{TEI}$ (t)  $\otimes$   $h_{AC}$ (t))  $\otimes$   $h_{REI}$ (t). In the current flow the EDA  ${\bf b}$  tools needs to extract  ${\bf h}_{\sf REI}({\bf t})$  from  ${\bf h}_{\sf TEI}({\bf t}) \otimes {\bf h}_{\sf AC}({\bf t})) \otimes {\bf h}_{\sf REI}({\bf t}).$ 

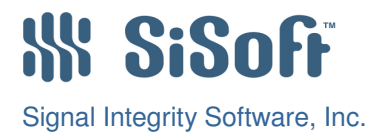

### **Init should return Impulse Response of equalization**

IC vendors developing AMI models think it is unnecessary for them to convolve the impulse response of the filter with the impulse response of the channel to output a modified impulse response.

It is also good numerical practice to return just the filter impulse response

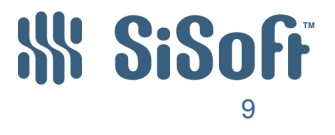

u<br>o

0U

 $^{\circ}_{0}$ ັດ<br>ຕິ

### **What about Tx When GetWave Exists and Init\_Returns\_Impulse is True?**

Example: An N-Tap FIR filter that is LTI with no DCD and non LTI with DCD.

•Rx Init input should be Tx\_Init output that includes Tx Filter combined with Channel (independent of Use\_Init\_Output ).

•Rx\_GetWave should be the output of Tx\_GetWave combined with Channel

•Current Flow does not support this

 Example: Model that has a non-LTI component and an LTI component.

•Rx Init input should be the Tx\_Init output that includes Tx LTI Filter combined with Channel (independent of Use\_Init\_Output ).

Signal Integrity Software, Inc.•Rx\_GetWave should be output of Tx\_GetWave combined with Channel, and with Tx LTI Filter if Use\_Init\_Output is True. e.c •Current Flow does not support this

#### **New Reserved Parameter Init\_Returns\_Filter**

This parameter is optional, and defaults to False.

(Init\_Returns\_Filter (Type Boolean) (Usage In) (Format List True False) (Description "If True then Init returns impulse response of filter")

Flows below in <mark>Red</mark> require EDA tool to determine filter impulse response.

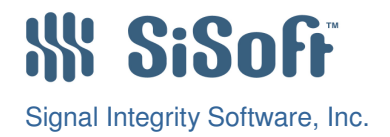

### **Proposed Reference FlowTx and Rx AMI\_GetWave Exist**

•**Input to TX AMI\_Init**

– **<sup>h</sup>AC(t)**

**VOOY** 

 $\circ$ 

o u

ا ه ل

 $\circ$  $^{\circ}$  $^{\circ}$ 

noOQ

តូបត្<br>0°0

 $\overline{0}$ 

IŌ

ိ႐ို

ō  $\lceil \frac{\circ}{0} \rceil \rceil$ | U- 0 8<br>| 0 0 0 0<br>| 0 0 0 0

 $0080$ 

 $\,{}^{\circ}0\,{}^{\circ}_{\circ}$ 

U ol  $\frac{0}{0}$ 

 $0\circ$ 

•**Output of TX AMI\_Init**

– **<sup>h</sup>TEI(t)**

- • **Input to RX AMI\_Init**
	- **<sup>h</sup>TEI(t) <sup>h</sup>AC(t)**
- •**Output of RX AMI\_Init**

 $h_{\text{RFI}}(t)$ 

•**Input to Tx AMI\_GetWave**

– **x(t)**

•**Output of Tx AMI\_GetWave**

 $-$  g<sub>TEG</sub>(**x(t)**)

- • **Input to Rx AMI\_GetWave (if both Tx and Rx Use\_Init\_Output True)**
	- g**TEG**(**x(t)**) **<sup>h</sup>AC(t)**
	- **<sup>h</sup>TEI(t) if Tx Use\_Init\_Output True**
	- **<sup>h</sup>REI(t) if Rx Use\_Init\_Output True**
- • **Output of Rx AMI\_GetWave** 
	- **Waveform at Rx Decision Point**